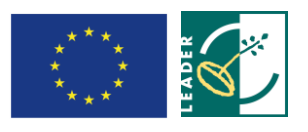

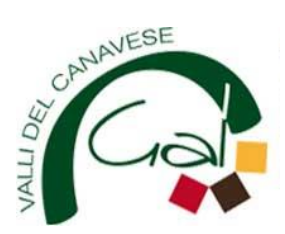

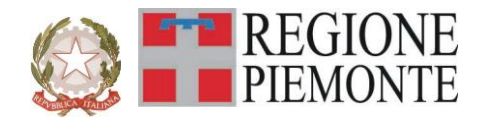

GAL Valli del Canavese Corso Ogliani, 9 10080 – Rivara (TO)

**Regione Piemonte Programma di Sviluppo Rurale 2007-2013 Asse IV Leader** 

# **Programma di Sviluppo Locale** *"***IMPRENDITORIA GIOVANILE: LA LEVA PER UN TERRITORIO CHE CRESCE***"*

# **BANDO PUBBLICO**

# **PER LA PRESENTAZIONE DI DOMANDE DI FINANZIAMENTO**

*AVVIAMENTO DI SERVIZI INNOVATIVI PER LA POPOLAZIONE*

**Mis 321.2.C**

# **Allegati:**

Allegato A Modulo di domanda di contributo (previsto nella procedura informatica per l'invio on line e come conferma cartacea) con i seguenti allegati: Allegato A.1 Dichiarazione di assenso del proprietario dell'immobile Allegato A.2 Descrizione sintetica del progetto Allegato A.3 Piano gestionale Allegato B Dichiarazione di conclusione dell'intervento e richiesta di collaudo Allegato C Modello di targhetta/cartello informativi sui contributi Feasr con cui contrassegnare i beni e/o gli immobili oggetto degli interventi

#### **PARTE PRIMA - INDICAZIONI GENERALI**

#### **Articolo 1 - Amministrazione aggiudicatrice**

Il Gruppo di Azione Locale (GAL) "*Valli del Canavese*" utilizzando le risorse finanziarie rese disponibili in applicazione del programma di Sviluppo Rurale 2007-2013 Asse 4 Leader concede contributi ai soggetti beneficiari, come specificati **nell'Art. 6**, per la realizzazione degli interventi coerenti con i successivi articoli del presente Bando emesso in attuazione della **Misura 321, Azione 2 ,Operazione 2c** del proprio **Programma di Sviluppo Locale.**

## **Articolo 2 - Inquadramento generale**

1. La Regione Piemonte – Direzione Opere Pubbliche, Difesa del Suolo, Economia Montana e Foreste – Settore Politiche Comunitarie, con D.D. n. 171 del 04/02/2009, ha approvato, nell'ambito dell'Asse 4 Leader del Programma di Sviluppo Rurale 2007-2103, il Programma di Sviluppo Locale presentato dal GAL *" Valli del Canavese" "* titolato *"imprenditoria giovanile: la leva per un territorio che cresce"*.

Il tema strategico unificante che costituisce il fulcro della strategia di intervento è appunto **favorire l'imprenditoria giovanile**, attraverso:

- •• l'attivazione di azioni integrate all'interno delle filiere, che operino come supporto al "fare impresa" da parte dei giovani;
- •• la creazione di servizi che forniscano un supporto ed una agevolazione alle giovani famiglie nella gestione del loro tempo, poiché tali servizi contribuiscono a creare le possibilità di fare impresa nelle valli del Canavese

2. Il Piano di Sviluppo del GAL Valli del Canavese si propone di raggiungere tale obiettivo attraverso l'attivazione di interventi multisettoriali e integrati nei seguenti ambiti d'intervento:

Linea di intervento 1. Attivazione di uno Sportello per il sostegno dell'imprenditoria giovanile, delle filiere e dei servizi alla popolazione locale

Linea di intervento 2. Strutturazione della filiera turistica

Linea di intervento 3. Valorizzazione del patrimonio naturale e culturale

3. Per ciascun ambito, il GAL ha attivato una specifica linea d'intervento, la quale risulta costituita da una misura principale, individuata tra quelle previste dall'Asse 3 del PSR, a cui si collegano altre misure, riferite ad almeno due assi diversi del PSR, che insieme concorrono al raggiungimento dell'obiettivo che la linea d'intervento stessa si propone.

4. Migliorare la qualità dei servizi alle giovani famiglie rappresenta uno degli obiettivi specifici della linea di intervento 1 del PSL al fine di favorire il mantenimento della residenzialità e di attrarre nuove giovani famiglie residenti, favorendo al contempo la possibilità di fare impresa sul territorio.

Nella fattispecie il presente bando, emesso a valere sulla **misura 321**, **Azione 2, Operazione 2c,** sostiene la realizzazione e il potenziamento di servizi di utilità sociale, così come esplicitato nel successivo Art. 3.

# **Articolo 3 - Obiettivi**

Il presente Bando Pubblico è emesso in attuazione della Linea d'intervento N. 1 del PSL mediante l'apertura della presentazione di domande ai sensi della *Misura 321, azione 2. Operazione 2c): Realizzazione e potenziamento di servizi di utilità sociale a carattere innovativo*

L'area del GAL Valli del Canavese è caratterizzata da una crescente percentuale di popolazione anziana, il cui correlato fenomeno di senilizzazione presenta riflessi rilevanti in termini di carico sociale, oltre che a comportare una scarsa dinamicità del contesto socioeconomico.

Sul territorio l'offerta dei servizi alla popolazione anziana è soddisfacente ma, se si vuole invertire il processo di invecchiamento territoriale si presenta la necessità di supportare ed implementare, come evidenziato nello studio redatto nell'ambito della misura 321, operazione 2a, i servizi alle giovani famiglie con bimbi, al fine di favorirne il mantenimento residenziale o di creare condizioni di maggior attrattività per nuovi nuclei famigliari desiderosi di insediarsi sul territorio.

Si presenta pertanto la necessità di implementare e migliorare i servizi alle giovani famiglie.

L'obiettivo della misura 321.2.C, è potenziare e migliorare la dotazione dei servizi di utilità sociale con esplicito riferimento alle giovani famiglie con figli, servizi che possono essere così riassunti

- servizi all'infanzia (micronidi, centri di custodia oraria, ecc.);
- servizi di supporto al prolungamento degli orari di servizio degli asili nido, delle scuole materne e delle scuole primarie
- $\triangleright$  servizi di trasporto a chiamata per persone;

### **Articolo 4 - Area di applicazione**

1. Gli investimenti ammessi a finanziamento devono essere localizzati sul territorio del GAL e, in particolare, sull'intero territorio amministrativo dei Comuni di:

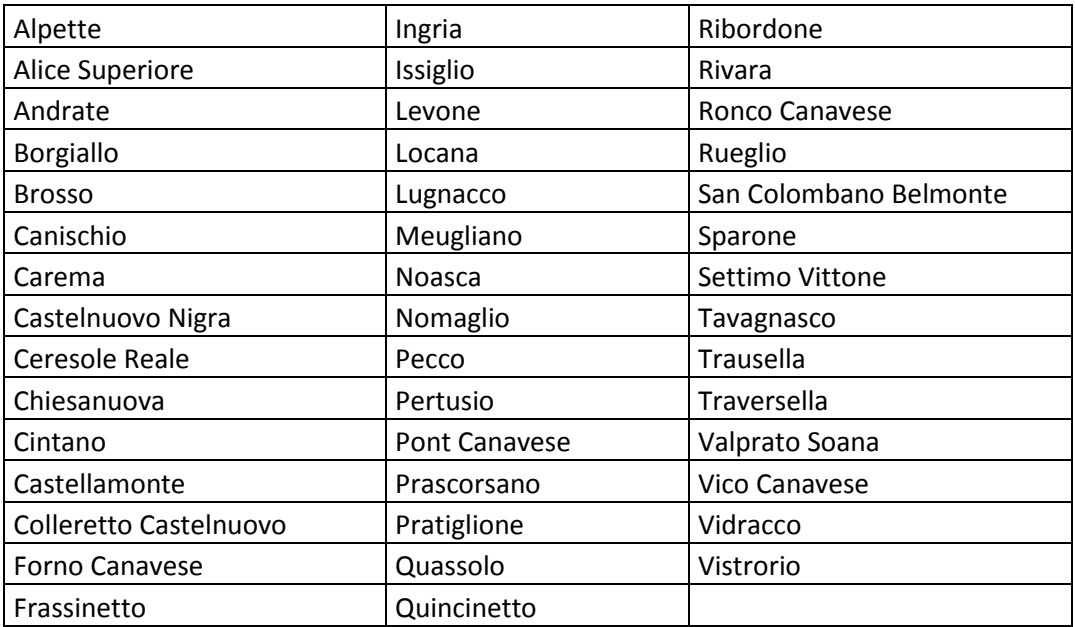

# **Articolo 5 - Risorse disponibili**

Il Piano Finanziario del PSL del GAL Valli del Canavese attribuisce all'azione 321.2.C una dotazione di €. 99.655,49 di contributo pubblico, attivati per il 44% dal Fondo Europeo Agricolo per lo Sviluppo Rurale (FEASR) e per la restante parte da contropartite pubbliche nazionali.

### **Articolo 6 - Beneficiari**

a) Comuni o altri soggetti pubblici proprietari delle strutture oggetto di intervento, o aventi titolo sulle medesime;

b) Enti pubblici in forma singola o associata (a titolo esemplificativo e non esaustivo: Comunità Montane, Consorzi socio-assistenziali, ecc.), enti comunali (aziende multi servizi alla persona, Aziende Speciali Comunali, ecc.) costituiti ai sensi del d.lgs n. 267/2000.

### **Articolo 7 - Requisiti di ammissibilità.**

1. Ai fini dell'ammissibilità della domanda, tutti i soggetti richiedenti il contributo devono:

- attivare servizi in almeno uno dei seguenti settori:
	- ◦◦ servizi all'infanzia (micronidi e centri di custodia oraria o *baby parking*);
	- ◦◦ servizi di supporto al prolungamento degli orari di servizio degli asili nido, delle scuole materne e delle scuole primarie;
	- ◦◦ servizi di trasporto a chiamata per persone;
- avere adempiuto a tutti gli obblighi amministrativi e normativi prima dell'erogazione anche parziale del contributo;
- dimostrare la fattibilità tecnica, logistica e finanziaria del progetto d'investimento di cui si chiede il finanziamento producendo specifico impegno al cofinanziamento come previsto al successivo art. 14;
- rispettare gli standard previsti dalla legislazione in materia di sicurezza per i lavoratori;
- rispettare il vincolo di destinazione d'uso di durata quinquennale per i macchinari e di durata decennale per le strutture, a partire dalla data della richiesta di accertamento dello stato finale dei lavori;

Come già specificato, l'obiettivo della misura 321.2.C, è potenziare e migliorare la dotazione dei servizi di utilità sociale con esplicito riferimento alle giovani famiglie con figli, servizi che possono essere così riassunti

- servizi all'infanzia (micronidi, centri di custodia oraria, ecc.);
- servizi di supporto al prolungamento degli orari di servizio degli asili nido, delle scuole materne e delle scuole primarie
- $\triangleright$  servizi di trasporto a chiamata per persone;

A titolo esemplificativo le iniziative potranno prevedere la realizzazione di nuovi servizi o la riorganizzazione di quelli esistenti minacciati di sparizione con lo scopo di aggregarli all'interno di una medesima struttura, migliorarne l'accessibilità, ridurre i costi di gestione, consentire una gestione integrata fra più soggetti. I servizi dovranno rimanere attivi per almeno i tre anni successivi alla conclusione del progetto e i soggetti

beneficiari dovranno garantire la copertura dei costi di gestione: a tal fine i soggetti che partecipano al presente bando dovranno allegare all'istanza e alla documentazione progettuale prevista un piano di gestione per i tre anni di attività..

Si rimanda alla normativa regionale di competenza disponibile su www.regione.piemonte.it/polsoc/index.htm

- D.G.R. n.13-2738 del 2 maggio 2006 (Allegato 6a) che apporta modifiche ed integrazioni dell'Allegato A) "Standard minimi dei micro-nidi" alla D.G.R. n. 28-9454 del 26 maggio 2003 "L. 448/2001 art. 70 - Micro-nidi - Individuazione dei requisiti strutturali e gestionali" così come modificato ed integrato dall'Allegato 1 alla D.G.R. n. 20-11930 del 8 marzo 2004
- D.G.R. n. 19 1361 del 20 novembre 2000 "Centro di custodia oraria Baby parking Individuazione dei requisiti strutturali e gestionali"
- D.G.R. n.48-14482 del 29 dicembre 2004 "nido in famiglia individuazione dei requisiti minimi del servizio"

per le caratteristiche e standard che i servizi sopra citati devono possedere.

### **Articolo 8 - Spese ammissibili.**

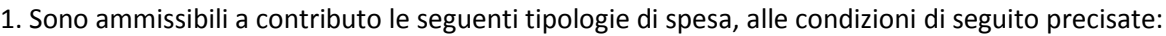

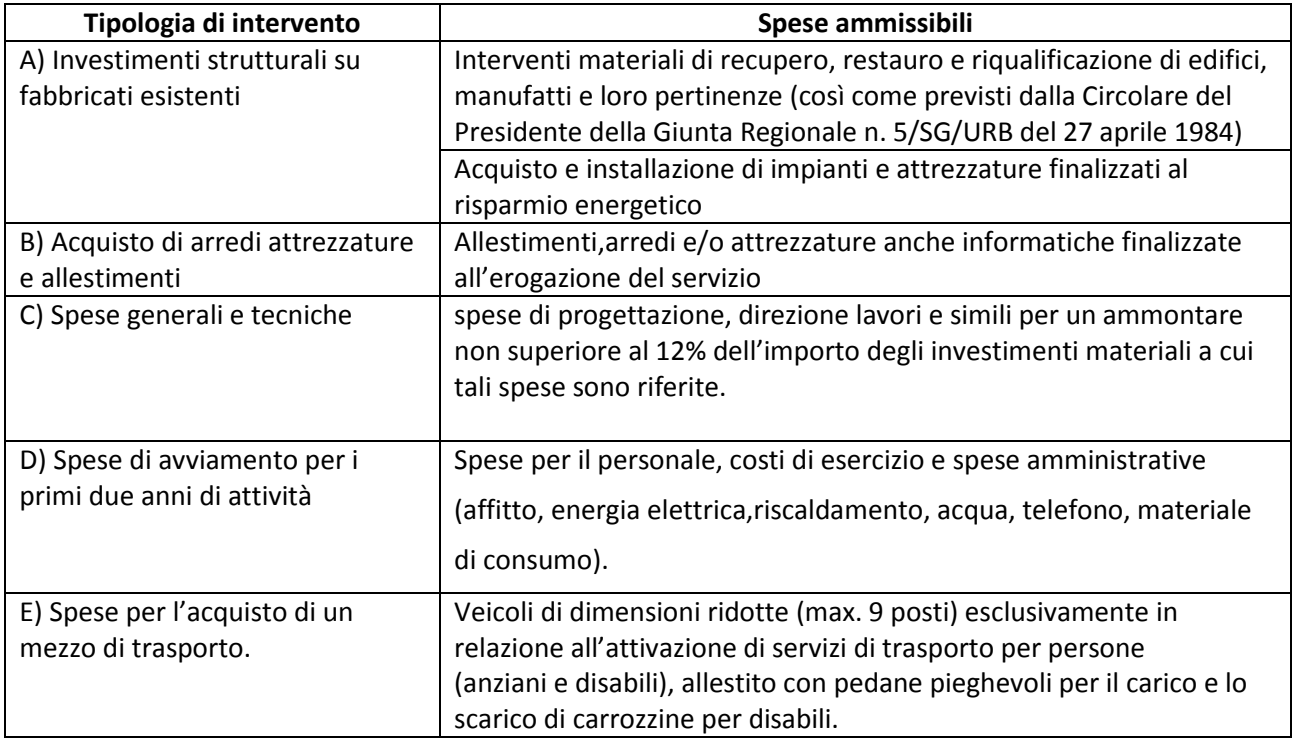

2. Le spese di cui al precedente comma 1 sono ammissibili anche in locali e/o su terreni non di proprietà, se il proponente dell'investimento ne ha la disponibilità per un periodo di almeno dieci anni, risultante da un contratto scritto e regolarmente registrato (anche di comodato d'uso) e da dichiarazione di assenso alla realizzazione dell'intervento proposto da parte del proprietario dell'immobile (Allegato A1).

3. La funzionalità delle spese alle finalità dell'azione deve emergere chiaramente dalla descrizione del progetto di investimento effettuata dal soggetto richiedente nel rispetto del formulario predisposto dal GAL e riprodotto nell'allegato A2.

### **Articolo 9 – Spese non ammissibili**

Non sono ammissibili gli investimenti finalizzati

- $\triangleright$  acquisto di immobili;
- $\triangleright$  acquisto di macchine ed attrezzature usati;
- $\triangleright$  interventi di manutenzione ordinaria;
- $\triangleright$  semplici investimenti di sostituzione di dotazioni già presenti.

Non è ammessa a finanziamento l'IVA che possa essere, in qualunque modo e a qualunque titolo, recuperata dai beneficiari del contributo; in ogni caso, non è ammessa a finanziamento l'IVA a favore degli enti locali e dei soggetti di diritto pubblico (rif. art. 71, par. 3, lett. a) del Reg. (CE) 1698/2005.

### **Articolo 10 – Agevolazioni previste**

1. Ai soggetti ammessi a finanziamento è concesso un contributo in conto capitale fino ad un massimo del 100% della spesa ammessa. Per gli investimenti ammessi a contributo non possono essere richiesti e ottenuti altri aiuti pubblici.

### **Articolo 11 - Limiti degli investimenti**

1. Con riferimento agli interventi realizzati dai soggetti di cui al precedente art. 6, per ogni domanda di contributo:

- la spesa minima ammissibile è pari ad €. 5.000,00;

- la spesa massima ammissibile totale per gli interventi da eseguire nell'ambito del presente bando è pari ad €. 50.000,00, di cui massimo €. 35.000,00 per l'acquisto di un veicolo di dimensioni ridotte (max. 9 posti) esclusivamente in relazione all'attivazione di servizi di trasporto per persone (anziani e disabili).

2. Non saranno ammesse a contributo le domande il cui importo ammissibile, a seguito dell'istruttoria svolta dagli uffici competenti, venga determinato in una cifra inferiore al limite minimo di spesa di cui al precedente comma 1.

#### **Articolo 12 - Pubblicazione**

1. Il presente Bando Pubblico sarà pubblicato sul sito internet del GAL Valli del Canavese [www.galvallidelcanavese.it](http://www.galvallidelcanavese.it/) e trasmesso via mail, per la pubblicazione all'Albo Pretorio, ai seguenti Enti:

- Comunità Montana Valli Orco e Soana, Comunità Montana Alto Canavese, Comunità Montana Valchiusella, Valle Sacra e Dora Baltea Canavesana.

#### **Articolo 13 - Modalità di presentazione delle domande**

1. I soggetti che intendono presentare domande di contributo ai sensi del presente bando devono rispettare le seguenti modalità operative:

## **a) Iscrizione all'anagrafe agricola unica**

Negli ultimi anni sono state approvate alcune norme a livello comunitario (in particolare i Regg. (CE) n. 73/2009, n. 796/2004 e n. 65/2011) che istituiscono il sistema integrato di gestione e controllo (SIGC) per l'erogazione degli aiuti cofinanziati in materia di agricoltura e sviluppo rurale, e altre norme nazionali (D.P.R. n. 503/1999) che istituiscono il fascicolo aziendale e l'anagrafe delle imprese agroalimentari come strumento di semplificazione e controllo dei procedimenti amministrativi.

Con L.R. 14/06 la Regione Piemonte ha istituito l'anagrafe agricola unica del Piemonte che costituisce la componente centrale del sistema informativo agricolo piemontese (SIAP). Le nuove norme hanno previsto che la gestione di tutti i procedimenti in materia di sviluppo rurale sia effettuata utilizzando il SIAP.

La presentazione di una domanda di contributo, anche da parte di soggetti diversi dalle imprese agricole, comporta quindi la presenza o l'attivazione di una posizione nell'anagrafe agricola unica piemontese.

Pertanto le microimprese che partecipano al presente bando dovranno essere iscritte all'anagrafe agricola unica del Piemonte, come previsto dal D.P.R. n. 503/99 e dalla L.R. 9/07.

Per l'iscrizione all'anagrafe agricola unica è necessario costituire il fascicolo aziendale, seguendo una delle seguenti modalità:

1. il rappresentante legale si reca presso un Centro di assistenza agricola (CAA) autorizzato, munito di documento di identità in corso di validità. Il CAA, scelto liberamente dall'impresa, è tenuto a fornire, a titolo gratuito, il servizio di iscrizione all'anagrafe;

#### *oppure*

2. il rappresentante legale compila il modulo di iscrizione all'anagrafe agricola del Piemonte, disponibile on-line all'indirizzo

#### [http://www.regione.piemonte.it/agri/servizi/moduli/iscr\\_anagrafe.htm,](http://www.regione.piemonte.it/agri/servizi/moduli/iscr_anagrafe.htm)

e lo trasmette, debitamente firmato ed accompagnato dalla fotocopia leggibile di un documento di identità in corso di validità*,* a:

*Regione Piemonte, Direzione agricoltura, Corso Stati uniti 21, 10128 – Torino (fax 011/4325651) .*

#### **b) Presentazione delle domande di aiuto**

Gli enti iscritti all'anagrafe ed interessate all'ottenimento dei contributi previsti dal presente bando devono presentare domanda di aiuto utilizzando i servizi on line appositamente predisposti sul portale Sistemapiemonte, esclusivamente secondo le seguenti modalità:

**-** tramite l'ufficio CAA che detiene il fascicolo aziendale;

*oppure*

**-** in proprio utilizzando il servizio *on line* disponibile sul portale Sistema Piemonte alla pagina http://www.sistemapiemonte.it/agricoltura/premi\_contributi/index.shtml (cliccare il *link*: "piano di sviluppo rurale - accedi"), previa registrazione al portale stesso.

La registrazione al portale Sistema Piemonte può essere effettuata dalla pagina <http://www.sistemapiemonte.it/registrazione/index.shtml> oppure utilizzando una smart card rilasciata da Infocamere – società consortile di informatica delle Camere di Commercio italiane.

La procedura di registrazione attribuisce all'azienda un identificativo utente e una *password*.

Nel caso di presentazione della domanda in proprio il beneficiario deve seguire i sotto indicati passaggi:

• cliccare su RICERCA AZIENDA e inserire il CUAA della propria azienda (ovvero il cod. fisc. o la P.IVA con cui il beneficiario si è iscritto ad Anagrafe agricola unica del Piemonte);

• una volta entrati sulla schermata con i dati relativi all'azienda selezionata, cliccare PRATICHE e, successivamente, "nuova domanda";

• compilare con i dati richiesti ovvero "Amministrazione di competenza" (GAL Valli del Canavese), Bando e Note (Campo libero e non obbligatorio) e dare "conferma". Il sistema crea automaticamente la domanda con i dati inseriti in anagrafe cliccando sul tasto "avanti" fino alla creazione della pratica;

• controllare i dati inseriti dal sistema verificando dati generali, richiedente, recapito corrispondenza, modalità di pagamento e cliccare su modifica nel caso sia necessario correggere alcune informazioni e poi su conferma (NB: è necessario ricordare che le informazioni anagrafiche caricate direttamente dalla procedura coincidono con quelle dell'anagrafe aziende agricole che sono a loro volta confrontate con le informazioni di Anagrafe Tributaria e Anagrafe delle Attività Economiche e Produttive del Piemonte -AAEP);

• proseguire con la compilazione dei campi proposti INTERVENTI, DICHIARAZIONI ED ALLEGATI: ai fini dell'inserimento delle informazioni, è necessario cliccare su "modifica", compilare i campi "interventi"- "dichiarazioni"- "allegati" e poi cliccare su "conferma";

• al termine dell'inserimento di tutti i dati e della compilazione di tutti i campi richiesti, cliccare su TRASMISSIONE e poi su "avanti". Il Sistema effettua automaticamente i controlli informatici riguardanti la correttezza dei dati anagrafici e la compilazione di tutti i campi obbligatori. Nel caso in cui il sistema evidenzi delle anomalie bloccanti, il beneficiario è tenuto a correggerle al fine di poter proseguire con la trasmissione della domanda informatica. In genere, le anomalie che si presentano possono riguardare la mancata o non esatta compilazione dei campi oppure l'irregolarità dei dati anagrafici inseriti. Nel primo caso è necessario controllare le informazioni inserite o compilare i campi mancanti, mentre nel secondo caso è necessario verificare su Anagrafe Unica l'esattezza dei dati relativi alla propria posizione anagrafica rispetto alle banche dati ufficiali di Anagrafe Tributaria e AAEP. Una volta corrette le anomalie bloccanti, è possibile verificare la correttezza dei dati cliccando sul tasto CONTROLLI e poi su "esegui controlli".

• conclusi positivamente i controlli, procedere alla stampa della domanda e poi alla sua trasmissione informatica cliccando su "stampa" e poi su "trasmetti". E' importante che il beneficiario verifichi che la domanda presentata passi dallo stato "bozza" allo stato "stampata" e poi allo stato "trasmessa a PA": ogni domanda può essere modificata dal beneficiario fino a che questa si trova nello stato bozza, mentre diventa immodificabile dal momento in cui viene stampata; affinché la Pubblica Amministrazione di competenza possa però vedere la domanda, è necessario che questa venga trasmessa, quindi che passi allo stato

"trasmessa a PA"; tutte le informazioni riguardanti lo stato della pratica risultano registrate e consultabili a sistema.

La compilazione della domanda *on line* deve rispettare i termini di presentazione di cui al successivo art. 15.

Al termine della procedura *on line* (effettuata tramite CAA o in proprio), sarà possibile eseguire la stampa del modulo di domanda di aiuto. Tale originale cartaceo, esente da bollo, debitamente sottoscritto dal titolare (se trattasi di impresa individuale) o dal rappresentante legale (se trattasi di persona giuridica) e comprendente gli allegati richiesti dal modulo di domanda dovrà essere trasmesso al **GAL Valli del Canavese** per l'istruttoria, all'indirizzo:

# **Corso Ogliani, 9 - 10080 RIVARA (TO)**

entro cinque giorni lavorativi dalla data di invio telematico.

La domanda in forma cartacea potrà essere consegnata a mano nei giorni ed orari indicati al sucessivo art. 35 oppure spedita tramite servizio postale (raccomandata A.R. o altro prodotto similare previsto dalle Poste Italiane, ad esempio Pacco J+3); farà fede, al solo fine del rispetto dei termini di presentazione, il timbro di partenza dell'ufficio postale o il protocollo di avvenuta consegna a mano (rilasciato dal GAL).

Sulla busta dovrà essere indicata, in modo ben visibile, la dicitura "*Bando pubblico per la presentazione di domande di finanziamento – AVVIAMENTO DI SERVIZI INNOVATIVI PER LA POPOLAZIONE"* oltre all'indicazione della misura di riferimento (*"Misura 321.2.C"*).

La domanda di aiuto che perverrà oltre i termini prescritti oppure priva, anche parzialmente, della documentazione richiesta, sarà respinta.

I lavori e gli acquisti effettuati dopo la presentazione della domanda di aiuto e prima dell'approvazione del progetto ricadono sotto la piena responsabilità dell'impresa.

La spesa ammessa sarà stabilita dagli Uffici competenti all'istruttoria ed alla definizione delle domande.

Ai sensi del D.P.R. n. 445/2000, la sottoscrizione della domanda cartacea non necessita di autenticazione, ma è fatto obbligo per il sottoscrittore di allegare alla medesima la fotocopia leggibile di un documento di identità in corso di validità.

Il recapito della domanda è ad esclusivo rischio del mittente; il GAL non assume alcuna responsabilità per il caso in cui, per qualsiasi motivo, la domanda stessa non giunga a destinazione o pervenga oltre i termini previsti.

Il GAL inoltre non si assume responsabilità per la perdita di comunicazioni dipendenti da inesatte indicazioni del recapito da parte del richiedente, oppure da mancata o tardiva comunicazione del cambiamento di indirizzo indicato nella domanda, né per eventuali disguidi postali o telegrafici o comunque imputabili a responsabilità di terzi, a caso fortuito o forza maggiore.

La documentazione da allegare alla domanda di contributo dovrà pervenire in forma completa, secondo l'elenco della documentazione da produrre contenuto nelle disposizioni specifiche di ogni misura.

La presentazione della domanda di contributo da parte delle imprese interessate non comporta alcun impegno finanziario per il GAL.

Il GAL si riserva la facoltà di chiedere eventuali integrazioni ritenute necessarie al completamento dell'iter amministrativo.

Gli interventi in riferimento ai quali vengono richiesti contributi saranno sottoposti a valutazione di merito tesa ad accertare l'idoneità tecnica, la necessità e la congruità per l'azienda richiedente e la rispondenza agli obiettivi del Regolamento CE 1698/2005, del PSR e del PSL.

L'istruttoria delle domande può comprendere l'effettuazione di accertamenti diretti in azienda.

## **Articolo 14 –Documentazione per la presentazione delle domande**

1. Per concorrere all'assegnazione del contributo, l'ente richiedente dovrà presentare, a pena di esclusione, la seguente documentazione:

A. Modello 1 "Domanda di contributo" (previsto nella procedura informatica per l'invio on line e come conferma cartacea) compilata e sottoscritta dal legale rappresentante, accompagnata da copia del documento di riconoscimento del soggetto sottoscrittore e comprensiva dei seguenti allegati:

Allegato A.1 Dichiarazione di assenso del proprietario dell'immobile (solo nel caso in cui il richiedente non sia proprietario - o non sia l'unico proprietario - dell'immobile) Allegato A.2 Descrizione sintetica del progetto Allegato A.3 Piano gestionale

- B. Titolo di possesso del terreno e dei fabbricati interessati dagli investimenti la cui durata sia pari almeno a quella dei vincoli di uso e di destinazione (non è valido il compromesso di vendita); nel caso la proprietà sia di un soggetto terzo, è obbligatoria la compilazione della dichiarazione di cui all'Allegato A.1.
- C. Per i fabbricati il legale rappresentante deve dichiarare, con atto sostitutivo di notorietà, la conformità dell'immobile alla normativa urbanistica vigente.
- D. Qualora necessario ai sensi della normativa vigente, permesso di costruire oppure:
	- richiesta di permesso di costruire e certificato di destinazione urbanistica della particella su cui insisterà l'investimento;

oppure:

- certificato di destinazione urbanistica della particella su cui insisterà l'investimento; oppure:

- segnalazione certificata di inizio attività (SCIA), o impegno a richiederla, per le opere non soggette a permesso di costruire con dichiarazione del legale rappresentante che i lavori da eseguire sono soggetti soltanto a SCIA.
- E. Progetto preliminare per le opere edili e di impiantistica, sottoscritto da un tecnico abilitato.
- F. Delibera dell'Ente che manifesti la volontà di partecipazione all'intervento e di adozione degli atti successivi necessari al cofinanziamento (Allegato B.2)
- G. Computo metrico estimativo delle opere edili previste; il computo metrico dovrà essere redatto utilizzando la versione vigente del prezzario di riferimento per Opere e Lavori Pubblici approvato dalla Regione Piemonte. Se il prodotto/materiale utilizzato non fosse contenuto nel prezziario regionale, indicare le motivazioni della scelta. Per le modalità ed i casi particolari di non applicazione del prezzario regionale (uso del prezzario sintetico, uso di voci di altri prezzari diversi

dal prezzario dell'agricoltura, casi di ammissibilità del pagamento su base di preventivo e fattura, ecc.), valgono le disposizioni contenute nelle Istruzioni per l'applicazione del prezzario medesimo.

- H. Tre preventivi in originale o in copia di ditte del settore per le opere edili speciali non indicate sul prezzario. Nel caso di lavorazioni altamente specializzate e nel caso di investimenti a completamento di lavorazioni preesistenti, per i quali non sia possibile reperire o utilizzare più fornitori, è consentito presentare un solo preventivo e il legale rappresentante deve predisporre una dichiarazione nella quale si attesti l'impossibilità di individuare altre ditte concorrenti in grado di realizzare le lavorazioni oggetto del finanziamento, allegando una specifica relazione tecnica giustificativa, indipendentemente dal valore del bene o della fornitura da acquistare.
- I. Tre preventivi in originale o in copia di ditte del settore per ogni impianto specifico, macchinario ed attrezzatura. Nel caso di acquisizioni di beni altamente specializzati e nel caso di investimenti a completamento di forniture preesistenti, per i quali non sia possibile reperire o utilizzare più fornitori, è consentito presentare un solo preventivo e il legale rappresentante deve predisporre una dichiarazione nella quale si attesti l'impossibilità di individuare altre ditte concorrenti in grado di fornire i beni oggetto del finanziamento, allegando una specifica relazione tecnica giustificativa, indipendentemente dal valore del bene o della fornitura da acquistare.

Per l'acquisto di beni e/o forniture il cui costo non superi singolarmente l'importo di 5.000,00 Euro (IVA esclusa), fermo restando l'obbligo di presentare tre preventivi, possono essere effettuate indagini di mercato (il cui esito dovrà essere documentato) anche tramite cataloghi web e di fornitori o preventivi ottenuti attraverso internet. È comunque fatto divieto di frazionare la fornitura del bene al fine di rientrare in questa casistica.

- J. Quadro di raffronto e relazione tecnico economica, del legale rappresentante, dei preventivi di cui ai punti precedenti che evidenzi quello che, per parametri tecnico-economici, viene ritenuto il più idoneo.
- K. Fotocopia leggibile di un documento di identità in corso di validità del titolare o del legale rappresentante.
- L. Breve relazione avente ad oggetto l'analisi dei fabbisogni territoriali rispetto al servizio che si intende attivare.

2. Tutta la documentazione, compresa la domanda di contributo, è esonerata dall'imposta di bollo, ai sensi del D.P.R. n° 642/72, all. B, punto 21 bis, come integrato dal D.L. n° 746/83, convertito con modifiche con L.17/84, ed ai sensi dell'art. 37 del D.P.R. n° 445/00.

3. L'accertamento di false dichiarazioni determina l'esclusione dai possibili benefici e la segnalazione all'autorità giudiziaria.

4. Il beneficiario ha l'obbligo di conservare in originale presso la propria sede la documentazione contabile ed amministrativa per un periodo non inferiore a 5 anni dalla erogazione dell'ultima quota di contributo, mettendola a disposizione degli organi di controllo.

# 5. **La carenza di uno o più elementi richiesti comporta l'inammissibilità della domanda di contributo.**

### **Articolo 15 - Termini di presentazione delle domande**

- 1. Fermo restando quanto previsto al precedente art. 13, comma 1, lett. b, le domande di contributo possono essere presentate a partire dalla data di pubblicazione del presente bando, fino alle ore 12.00 del **11 Ottobre 2013** , termine ultimo per l'invio telematico delle domande stesse.
- 2. Si ricorda che, ai fini dell'ammissibilità della domanda, copia cartacea della stessa deve essere trasmessa al GAL entro e non oltre i cinque giorni lavorativi successivi all'invio telematico. Il termine ultimo per l'invio della copia cartacea è quindi fissato entro le ore 12.00 del 1**8 Ottobre 2013**.

# **Articolo 16 - Autocertificazioni e dichiarazioni sostitutive.**

I documenti richiesti possono essere resi mediante dichiarazioni sostitutive di certificazione o dichiarazioni sostitutive dell'atto di notorietà secondo quanto previsto dagli artt. 19, 46, 47, 48 e 49 del D.P.R. 28 dicembre 2000, n. 445.

I soggetti preposti al controllo provvederanno a verificare la rispondenza delle informazioni contenute nelle dichiarazioni sostitutive, mediante controlli a campione e in tutti i casi in cui sorgono fondati dubbi sulla veridicità delle dichiarazioni stesse, come previsto dall'art. 71 del medesimo D.P.R.

Ai sensi dell'art. 73 del D.P.R. citato, le pubbliche amministrazioni e i loro dipendenti, salvi i casi di dolo o colpa grave, sono esenti da ogni responsabilità per gli atti emanati, quando l'emanazione sia conseguenza di false dichiarazioni o di documenti falsi o contenenti dati non più rispondenti a verità, prodotti dall'interessato o da terzi.

## **PARTE TERZA – ISTRUTTORIA DELLE DOMANDE DI AIUTO**

### **Articolo 17 – Ricevibilità della domanda**

1. L'inizio del procedimento di valutazione di ciascuna domanda di contributo si ha quando questa, sia in formato elettronico che in formato cartaceo, perviene al GAL, il quale effettua le verifiche di ricevibilità relative a:

- presentazione nei termini previsti dal bando (data di trasmissione informatica e di protocollo della domanda cartacea);
- presenza del modello di domanda e degli allegati richiesti;
- presenza della firma del soggetto richiedente e corrispondenza tra la stessa e quella presente sul documento di riconoscimento allegato;
- presenza del codice fiscale / partita IVA.

2. In mancanza di elementi utili alla corretta valutazione della pratica, la domanda non è considerata ricevibile e il GAL darà comunicazione e motivazione al beneficiario indicando le modalità con le quali procedere ai fini del prosieguo del procedimento e/o della richiesta di eventuali riesami della pratica.

3. L'eventuale carenza o incompletezza di elementi non indispensabili ai fini della valutazione di merito dell'istanza potrà essere considerata sanabile con la richiesta di documentazione integrativa da presentare inderogabilmente entro il termine tassativo indicato nella comunicazione di richiesta: in tal caso l'ammissibilità dell'istanza verrà valutata a seguito dell'esame della documentazione integrativa presentata. Qualora l'impresa richiedente non provveda a trasmettere la documentazione integrativa richiesta la domanda potrà essere dichiarata non ammissibile dalla Commissione di valutazione di cui al successivo art. 18.

4. Il GAL darà notizia al richiedente dell'avvio del procedimento, secondo le modalità previste dalla normativa vigente, eventualmente anche attraverso il sito del Gal www.galvallidelcanavese.it.

#### **Articolo 18 – Modalità dell'istruttoria e ammissione al finanziamento**

1. Le domande di contributo saranno valutate da una Commissione di Valutazione appositamente istituita dal GAL.

2. La Commissione di valutazione procederà all'istruttoria delle domande nei termini seguenti:

- a. le domande saranno dapprima esaminate, nel rispetto dell'ordine cronologico di arrivo (fa fede la data di invio telematico delle stesse), sotto il profilo dell'ammissibilità formale, con riguardo a:
	- rispetto dei termini di presentazione;
	- completezza della domanda e della documentazione obbligatoria allegata;
	- sussistenza dei requisiti per l'accesso alle agevolazioni come previsti dal presente bando pubblico;
	- congruità degli interventi con gli obiettivi del PSR, del PSL e della misura interessata, nel rispetto delle condizioni minime fissate nelle disposizioni attuative del presente bando;
- b. le sole domande risultate formalmente ammissibili saranno quindi sottoposte ad una valutazione di merito tecnico, sulla base dei criteri e dei punteggi definiti all'art. 19.

3. Durante la fase dell'istruttoria, il GAL Valli del Canavese comunicherà ai potenziali beneficiari gli eventuali motivi in base ai quali la Commissione di Valutazione non ritiene di poter accogliere la domanda ( c.d. "preavviso di rigetto" ai sensi dell'art.10 L. 241/90). Entro il termine di dieci giorni dal ricevimento della comunicazione, i potenziali beneficiari hanno il diritto di presentare per iscritto le loro osservazioni eventualmente corredate da documentazione integrativa.

4. La Commissione di Valutazione del GAL redigerà una graduatoria generale provvisoria, disponendo le domande dalla prima all'ultima in ordine decrescente di punteggio.

5. Il Consiglio di Amministrazione del GAL, sulla base delle valutazioni effettuate dalla Commissione di Valutazione e riportate su di un Verbale di Istruttoria, provvederà ad approvare le graduatorie delle domande, i relativi progetti e le proposte di ripartizione tra le stesse delle risorse disponibili.

6. Entro il termine massimo di 10 giorni dal provvedimento di approvazione della graduatoria, il GAL, con lettera raccomandata A.R., comunicherà ai soggetti che hanno presentato domanda l'esito dell'istruttoria, dando adeguata motivazione dell'eventuale giudizio di inammissibilità. L'elenco delle domande ammesse e quello delle domande non ammesse, con relativa motivazione, saranno anche pubblicati sul sito del GAL, secondo le forme previste dalla legge.

7. Con la comunicazione di cui al precedente comma, i soggetti rientranti in graduatoria saranno informati dell'importo del contributo assegnato e del termine perentorio entro il quale dovranno:

- comunicare l'accettazione del contributo;
- trasmettere la dichiarazione di avvio dei lavori.

L'omessa trasmissione della comunicazione di accettazione nelle forme e nei termini sopraindicati, potrà comportare, a insindacabile giudiziose del Consiglio di Amministrazione del GAL, la revoca del contributo.

8. L'erogazione del contributo avverrà secondo le forme indicate al successivo art. 32.

9. I progetti giudicati ammissibili e inseriti in graduatoria, ma non finanziati per esaurimento dei fondi disponibili potranno essere ammessi a contributo qualora si rendessero disponibili ulteriori risorse, anche derivanti da eventuali economie, secondo l'ordine di punteggio acquisito, senza che sia necessario provvedere ad ulteriori selezioni.

10. Qualora le risorse disponibili non siano sufficienti a finanziare, nella sua globalità, l'ultimo progetto inserito in graduatoria utile, il GAL potrà valutare, previo accordo con il proponente, di diminuire proporzionalmente la spesa ammissibile della domanda; il contributo concesso non potrà, in ogni caso, essere inferiore alla percentuale minima di contributo pubblico di cui all'art. 11.

# **Articolo 19 - Criteri di valutazione**

I punteggi per la formazione della graduatoria saranno attribuiti sulla base dei criteri elencati nelle tabelle seguenti.

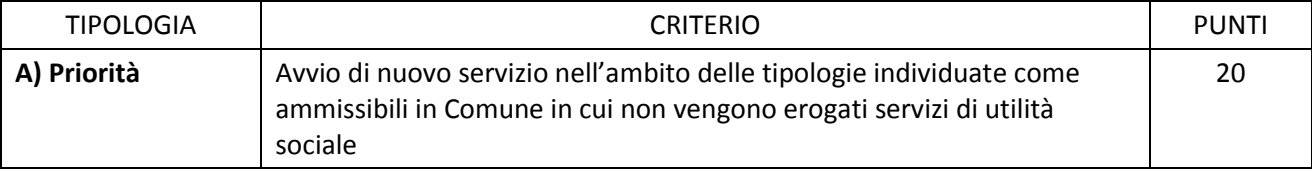

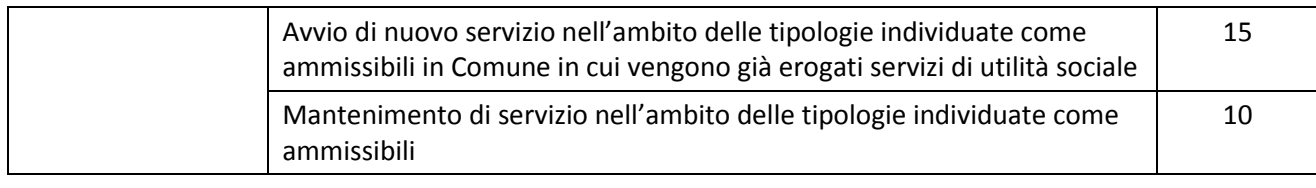

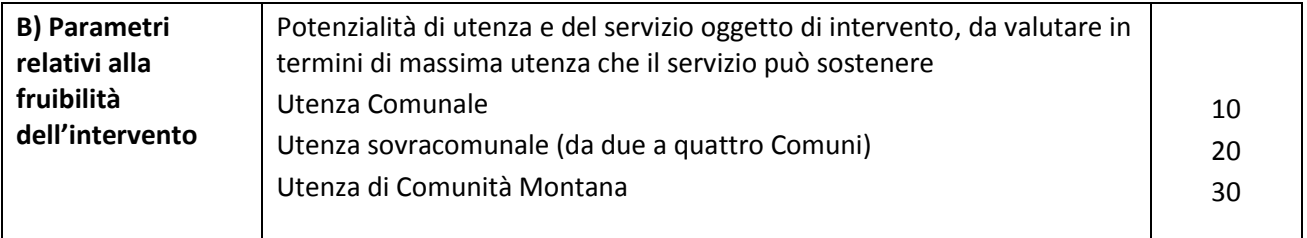

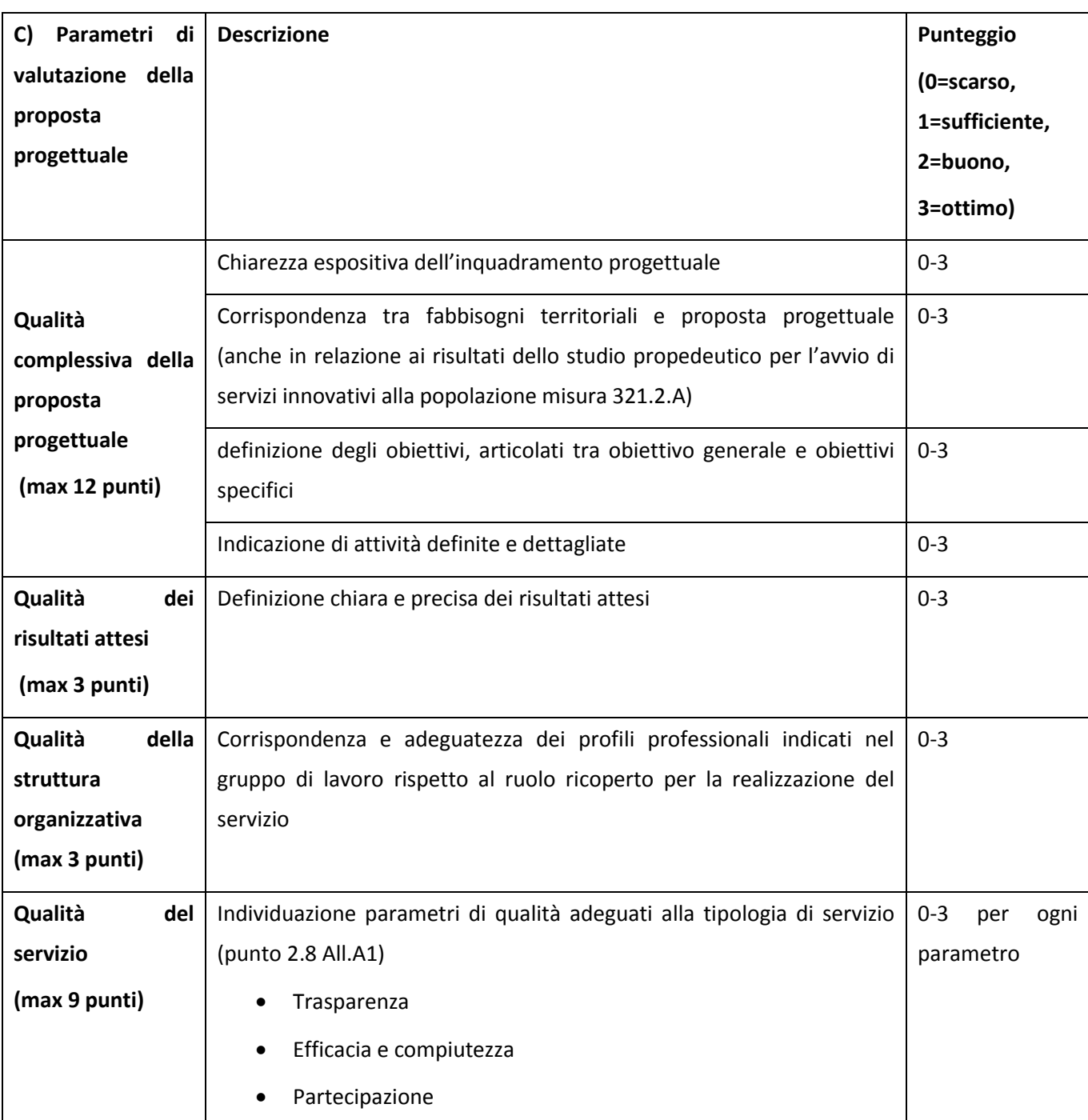

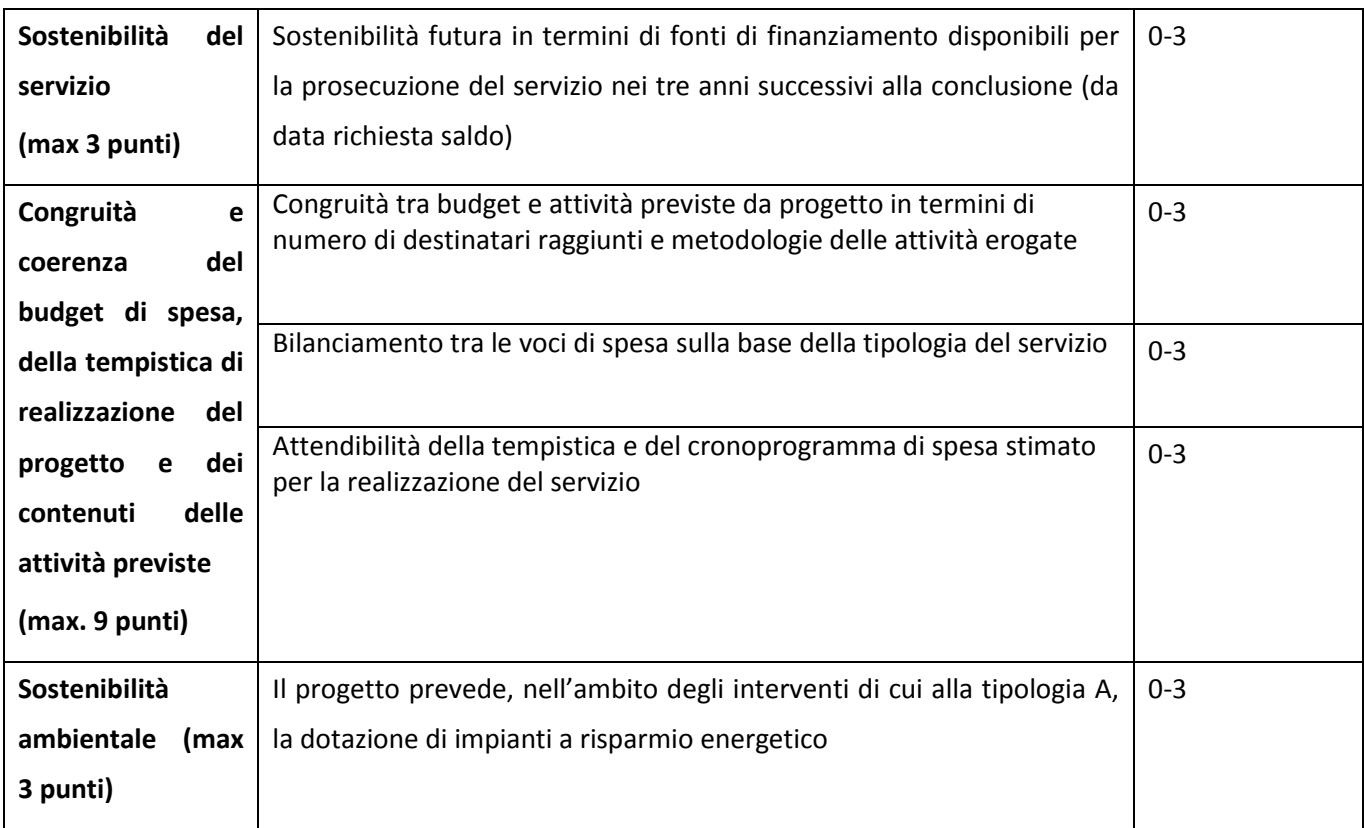

Massimo punteggio A: 20 punti Massimo punteggio B: 30 punti Massimo punteggio C: 42 punti

Il punteggio massimo conseguibile è di 92 punti.

Non saranno ritenute ammissibili a finanziamento le domande che ottengano un punteggio inferiore a 20 punti.

# **Articolo 20 - Collocazione temporale del possesso dei requisiti necessari per l'ammissione all'aiuto**

Salvo diversa esplicita indicazione nelle disposizioni specifiche, i requisiti necessari per l'ammissione al sostegno / aiuto devono essere già posseduti all'atto della presentazione della domanda, potranno essere verificati durante l'istruttoria e devono permanere fino alla data di conclusione del vincolo di destinazione degli interventi, come specificato agli articoli successivi del presente bando.

# **Articolo 21 - Ricorribilita' dei provvedimenti**

I provvedimenti di diniego, sospensione e revoca delle istanze saranno comunicati a mezzo lettera raccomandata A/R, secondo le procedure previste dall'art. 5 della L.R. 4/7/2005 n. 7. con obbligo di motivazione. La comunicazione indicherà gli organi ai quali è possibile presentare ricorso.

## **Articolo 22 - Dati personali e sensibili**

1. La presentazione di una domanda di sostegno agli investimenti costituisce, per il GAL Valli del Canavese, per la Regione Piemonte e per tutte le amministrazioni pubbliche coinvolte nel processo di erogazione dei contributi a valere sul PSR 2007-2013 della Regione Piemonte e a valere sulla D.G.R. n. 55-1506 dell'11 febbraio 2011, autorizzazione al trattamento per fini istituzionali dei dati personali e dei dati sensibili in essa contenuti.

### **Articolo 23 - Divieto di cumulabilità**

1. Le agevolazioni concesse ai sensi del presente bando non sono cumulabili con altri aiuti / sostegni concessi, per le medesime iniziative, dalla Regione, dallo Stato, dall'Unione Europea o da altri Enti pubblici. Quindi ogni operazione o parte di essa può ricevere finanziamenti da una sola fonte pubblica.

### **Articolo 24 - Inizio decorrenza degli investimenti ammissibili**

1. Sono ammessi al contributo gli investimenti, avviati *dopo* la data di presentazione della domanda cartacea (fa fede il timbro postale di spedizione della domanda di aiuto), qualora ritenuti ammissibili.

2. Gli investimenti effettuati dopo la presentazione della domanda di aiuto, prima dell'approvazione della stessa, del suo inserimento nella graduatoria di settore in posizione utile al finanziamento, sono realizzati a rischio dei richiedenti.

3. Le fatture e i pagamenti delle spese ammissibili, comprese le spese generali, dovranno essere successive alla data di presentazione della domanda, pena la non ammissibilità a contributo della spesa.

4. I contratti o le ordinazioni di lavori e di forniture possono anche essere antecedenti alla data ammessa, purché l'effettivo inizio dei lavori o la consegna dei beni sia avvenuta dopo la data di presentazione della domanda.

#### **PARTE QUARTA – ESECUZIONE DEGLI INTERVENTI, RENDICONTAZIONE E LIQUIDAZIONE DEL CONTRIBUTO**

#### **Articolo 25 - Termini di ultimazione degli interventi**

1. Tutte le spese ammesse a contributo devono essere concluse e rendicontate al Gal, sia in formato cartaceo, sia in formato telematico, entro il 31 Dicembre 2014.

2. Il progetto è ultimato quando tutti gli investimenti sono completamente realizzati e le relative spese, comprese quelle generali, sono state effettivamente pagate dal beneficiario.

3. Non sono in nessun caso ammesse proroghe.

4. Non sono finanziati interventi e/o acquisti che al momento di effettuazione del sopralluogo istruttorio in azienda risultino già realizzati e la loro effettiva realizzazione non possa essere dimostrata con una delle modalità sopra indicate.

#### **Articolo 26 - Esclusioni particolari**

Non possono beneficiare degli aiuti previsti dal PSR 2007-2013 i soggetti che

- $\checkmark$  non abbiano restituito somme non dovute percepite nell'ambito dell'applicazione di programmi comunitari, nazionali e regionali da parte della Regione, Province, Comunità Montane, GAL AGEA ed ARPEA.
- non abbiano provveduto al versamento di somme per sanzioni e penalità varie irrogate dalla Regione Piemonte, dalle Provincie, dalle Comunità Montane, dal GAL, da AGEA e da ARPEA nell'ambito dell'applicazione di programmi comunitari, nazionali e regionali;

2. Nel caso in cui, dopo la concessione degli aiuti, i soggetti beneficiari si trovino in una delle situazioni irregolari sopra indicate, l'autorità che ha emesso il provvedimento di concessione degli aiuti provvede alla relativa revoca con la richiesta di restituzione delle somme eventualmente già percepite maggiorate degli interessi.

#### **Articolo 27** - **Vincoli del beneficiario**

1. I soggetti beneficiari del contributo dovranno impegnarsi al rispetto dei vincoli di destinazione e di uso degli interventi finanziati per un periodo di:

- 10 anni nel caso di interventi di adeguamento strutturale;
- 5 anni nel caso di investimenti in arredi e attrezzature.

2. Gli anni di cui al precedente comma 1 devono essere computati a partire dalla data di richiesta del collaudo finale dell'investimento.

3. Nel periodo come sopra definito, i servizi realizzati e/o acquisiti non potranno essere distolti dalle finalità e dall'uso per cui sono stati ottenuti i benefici, né alienati, né ceduti a qualunque titolo, né locati.

4. Nel periodo di cui sopra è vietata l'alienazione volontaria degli investimenti finanziati, salvo che si tratti di alienazione preventivamente richiesta al GAL ed autorizzata dallo stesso, a favore di altro soggetto in possesso dei requisiti necessari a godere del contributo concesso ai sensi del presente bando.

### **Articolo 28 - Restituzione e recupero delle agevolazioni erogate**

1. All'Ufficio che aveva concesso il contributo compete l'emanazione di un motivato provvedimento di revoca nei casi di:

- mancato rispetto dei vincoli di cui al precedente art. 27;
- mancata realizzazione, anche parziale, degli interventi entro i tempi stabiliti, salvo proroghe concesse;
- perdita dei requisiti necessari al godimento del contributo.

2. In tali casi, i beneficiari sono tenuti alla restituzione dei contributi ricevuti e dei relativi interessi, fatta salva l'applicazione di ulteriori sanzioni che venissero disposte a livello regionale, nazionale o comunitario.

#### **Articolo 29 - Adattamenti tecnico-economici**

1. L'intervento ammesso a contributo deve essere realizzato conformemente alle caratteristiche evidenziate nella documentazione prodotta all'atto della presentazione della domanda.

2. Sono fatte salve:

- la possibilità, per il GAL, di richiedere variazioni agli interventi previsti in domanda, per renderli tecnicamente più idonei e congrui;
- la possibilità, per i presentatori delle domande, di richiedere la correzione di meri errori materiali; la richiesta sarà accolta a discrezione del GAL;
- la possibilità, per il beneficiario del contributo, nel corso della realizzazione degli investimenti, di apportare adattamenti tecnico-economici degli investimenti approvati purché questi rappresentino al massimo il 20% della spesa totale ammessa a contributo, al netto delle spese generali e tecniche. Tale adattamento tecnico-economico deve:
	- rispettare tutta la disciplina di cui al presente bando;
	- rispettare gli obiettivi specifici della linea d'intervento 1 "Attivazione di uno Sportello per il sostegno dell'imprenditoria giovanile, delle filiere e dei servizi alla popolazione locale", come definita nell'ambito del PSL del GAL Valli del Canavese;
	- confermare la finalità del progetto iniziale approvato;
	- confermare la redditività degli investimenti.

L'adattamento tecnico-economico, in ogni caso, non può comportare né l'aumento del contributo concesso né l'introduzione di nuovi interventi.

Il beneficiario è responsabile del buon fine dell'adattamento tecnico-economico, senza alcun impegno da parte del GAL.

3. In sede di accertamento dello stato finale dei lavori l'importo massimo liquidabile per gli adattamenti tecnico–economici è pari al 20% della spesa ammessa con l'approvazione del progetto ed effettivamente sostenuta, al netto delle spese generali.

4. L'aumento di prezzo di una specifica prestazione e/o attività prevista nel progetto non è considerato adattamento tecnico-economico.

5. Ad eccezione dell'adeguamento tecnico-economico non sono ammesse varianti.

### **Articolo 30 - Disposizioni relative alle modalità di pagamento e all'annullamento delle fatture**

1. Al fine di rendere trasparenti e documentabili tutte le operazioni finanziarie connesse alla realizzazione degli interventi, il beneficiario, per dimostrare l'avvenuto pagamento delle spese potrà utilizzare le seguenti modalità:

*a. Bonifico o ricevuta bancaria (Riba)*

Il beneficiario deve produrre copia del bonifico o della Riba, con riferimento alla specifica fattura cui si riferisce e al fornitore che l'ha emessa. Tale documentazione, rilasciata dall'istituto di credito, deve essere allegata alla pertinente fattura. Nel caso in cui il bonifico sia disposto tramite "*home banking*", il beneficiario del contributo è tenuto a produrre la stampa dell'operazione dalla quale risultino la data ed il numero della transazione eseguita (C.R.O.), oltre alla descrizione della causale dell'operazione a cui la stessa fa riferimento. In ogni caso, il beneficiario è tenuto a fornire all'autorità competente l'estratto conto rilasciato dall'istituto di credito di appoggio, ove sono elencate le scritture contabili relative alle operazioni eseguite.

*b. Assegno*

Tale modalità è accettata, purché l'assegno sia sempre emesso con la dicitura "non trasferibile" e il beneficiario produca l'estratto conto rilasciato dall'istituto di credito di appoggio riferito all'assegno con il quale è stato effettuato il pagamento e la fotocopia dell'assegno emesso specificando fornitore, data e numero fattura/ricevuta e causale.

*c. Bollettino postale effettuato tramite conto corrente postale*

Tale modalità di pagamento deve essere documentata dalla copia della ricevuta del bollettino, unitamente all'estratto del conto corrente rilasciato dall'ufficio postale. Nello spazio della causale devono essere riportati i dati identificativi del documento di spesa di cui si dimostra il pagamento: nome del destinatario del pagamento, numero e data della fattura pagata, tipo di pagamento (acconto-SAL o saldo).

*d. Vaglia postale*

Tale forma di pagamento può essere ammessa a condizione che sia effettuata tramite conto corrente postale e sia documentata dalla copia della ricevuta del vaglia postale e dall'estratto del conto corrente rilasciato dall'ufficio postale. Nello spazio della causale devono essere riportati i dati identificativi del documento di spesa di cui si dimostra il pagamento: nome del destinatario del pagamento, numero e data della fattura pagata, tipo di pagamento (acconto o saldo).

*e. Carta di credito e/o bancomat*

Tale modalità, può essere accettata, purché il beneficiario produca l'estratto conto rilasciato dall'istituto di credito di appoggio riferito all'operazione con il quale è stato effettuato il pagamento ed inoltre copia della ricevuta del bancomat/carta di credito in cui la spesa possa inequivocabilmente essere riconducibile all'oggetto del contributo. Non sono ammessi pagamenti tramite carte prepagate.

*f. Mandato di pagamento*

Il beneficiario deve produrre copia del mandato di pagamento "**quietanzato"**.

2. Non sono ammessi pagamenti in contanti, neanche per piccoli importi.

3. Tutte le fatture presentate dai beneficiari al GAL per ottenere l'erogazione di contributi sulla spesa sostenuta dovranno essere quietanzate. La quietanza consiste nella conferma scritta (liberatoria) da parte del fornitore dell'avvenuto pagamento a proprio favore, contenente perlomeno i seguenti elementi: PSR 2007/2013, Asse, Misura, Azione, Operazione – indicazione sintetica della fornitura effettuata – riferimento alla fattura emessa e ai relativi importo e data. Se ciò non fosse possibile, in alternativa il fornitore può apporre timbro, firma e data di pagamento per quietanza sulla fattura originale.

## **Articolo 31 - Controlli**

1. L'istruttoria delle domande di aiuto può comprendere l'effettuazione di un'eventuale "visita in situ" (sopralluogo preliminare) per verificare la coerenza e la fattibilità dell'investimento proposto nell'ambito delle operazioni connesse ad investimenti materiali, dove previsto. La visita in situ è obbligatoria prima del pagamento del contributo al beneficiario in caso di investimenti materiali.

2. La totalità delle domande di contributo e di pagamento sarà sottoposta a controlli amministrativi relativi a tutti gli elementi che è possibile e appropriato controllare con mezzi amministrativi.

3. Per tutte le operazioni finanziate è previsto il controllo in loco effettuato da ARPEA su un campione di domande ammesse a finanziamento che rappresenti una percentuale minima pari al 5% della spesa totale dichiarata nel periodo 2007-2013.

4. Il controllo in loco sarà effettuato posteriormente all'ammissione a finanziamento e anteriormente all'inserimento del pagamento nella lista di liquidazione da parte del GAL.

5. I controlli in loco potranno essere effettuati con un preavviso al beneficiario limitato a non più di 48 ore. Il beneficiario è tenuto a collaborare con gli incaricati del controllo e deve consentire loro l'accesso alla propria azienda o al luogo interessato dall'investimento; egli, inoltre, è tenuto a fornire tutti i documenti eventualmente richiesti, pena la decadenza totale dal regime di aiuti.

## **Articolo 32 - Modalità di rendicontazione e liquidazione del contributo**

1. Su richiesta dell'interessato potranno essere erogati massimo 2 **SAL**, al raggiungimento del 40% e del 80% della spesa ammessa in fase istruttoria, nel rispetto delle seguenti disposizioni particolari:

**SAL**: per richiedere l'erogazione dello stato di avanzamento lavori, il beneficiario deve presentare la seguente documentazione:

- domanda di pagamento di SAL (previsto nella procedura informatica *on line* e come conferma cartacea);
- relazione di SAL (per gli interventi edili è redatta dal tecnico progettista);
- fatture e/o ricevute in copia conforme all'originale vistate dal legale rappresentante (gli originali saranno annullati al momento della visita in situ o del controllo in loco);
- copia dei documenti attestanti l'effettuazione del pagamento: atto di liquidazione del responsabile del procedimento che dispone il pagamento e il relativo mandato di pagamento o analoga documentazione probatoria;
- fotocopia del documento di identità (leggibile e in corso di validità) del beneficiario.

Si precisa che, in fase di verifica da parte del GAL della rendicontazione presentata dal beneficiario le fatture/ricevute di realizzazione dei lavori e/o di acquisto dei beni ammessi a finanziamento dovranno contenere l'esatta e dettagliata indicazione ed i riferimenti ai lavori effettuati e/o alle forniture acquistate.

Le fatture portate in rendicontazione dovranno riportare in originale un giustificativo specifico, ben leggibile, indicante PSR 2007/2013, Asse, Misura, Azione, Operazione.

L'importo relativo allo stato di avanzamento risulta dalla **relazione di SAL** redatta dal tecnico abilitato ed è direttamente commisurato alla realizzazione di quanto previsto nel progetto approvato (determinata percentualmente) o comunque nei limiti di quanto previsto dalle singole disposizioni attuative.

La domanda di acconto dovrà essere presentata dal beneficiario al GAL in modo cartaceo entro 5 giorni lavorativi dall'invio telematico: il GAL la prenderà in carico e procederà all'istruttoria che verrà attuata dal responsabile dei controlli, con le stesse modalità dell'istruttoria per l'erogazione del saldo. Nessuna pratica potrà essere pagata prima dell'effettuazione dell'estrazione del campione per il controllo in loco; le pratiche estratte per il controllo in loco non potranno essere liquidate fino alla conclusione positiva del controllo stesso.

2. Il **saldo** del contributo spettante all'azienda verrà messo in pagamento, ferma restando l'effettuazione degli opportuni controlli, dopo la verifica finale degli investimenti e degli acquisti.

Per richiedere l'erogazione del **saldo**, il beneficiario dovrà presentare la seguente documentazione:

- domanda di pagamento di saldo (con procedura informatica e successiva consegna della copia cartacea);
- documentazione probatoria a giustificazione dei pagamenti sostenuti. Per garantire la tracciabilità dei pagamenti effettuati, il beneficiario deve presentare la documentazione secondo le modalità previste dall'ARPEA e descritte all'art. 30 del presente bando;
- dichiarazione sostitutiva di atto di notorietà, che riassuma l'elenco delle spese e le rispettive fatture/ricevute e certifichi che le spese di cui si produce documentazione si riferiscono esclusivamente al progetto approvato, che sono state effettivamente sostenute e che gli originali sono disponibili in qualsiasi momento presso il beneficiario;
- dichiarazione di conclusione dell'intervento e richiesta di collaudo (vedi Allegato C);
- fotocopia del documento di identità (leggibile e in corso di validità) del beneficiario.
- Dichiarazione di destinazione d'uso.

Qualora la microimpresa richiedente, al momento della presentazione della domanda di aiuto non fosse ancora attiva, al momento della presentazione della domanda di saldo deve dimostrare l'avvenuto avvio dell'attività.

# **Articolo 33 - Controlli ex-post**

1. Ai sensi del Reg. (CE) n. 65/2011, art. 29 saranno realizzati da ARPEA, ove pertinenti, controlli ex post su operazioni connesse ad investimenti per i quali continuano a sussistere impegni ai sensi dell'art.72, paragrafo 1, del Regolamento 1698/05 o descritti dal PSR e dal presente bando.

2. Gli obiettivi dei controlli ex-post potranno consistere nella verifica:

- del mantenimento degli impegni che continuano a sussistere in seguito al pagamento della domanda a saldo;

- della realtà e finalità dei pagamenti effettuati dal beneficiario;
- che lo stesso investimento non sia stato finanziato in maniera irregolare con altri fondi.

3. I controlli ex-post riguardano ogni anno almeno l'1% della spesa per le operazioni per le quali è stato pagato il saldo e sono effettuati entro 12 mesi dal termine del relativo esercizio FEASR.

4. Nel caso in cui, a seguito dei controlli, si riscontri il mancato rispetto delle disposizioni previste dal presente bando, oppure il beneficiario non consenta il regolare svolgimento dei controlli, il contributo sarà revocato e si provvederà alle azioni necessarie per il recupero delle somme eventualmente già erogate, gravate dagli interessi legali maturati.

# **Articolo 34 - Responsabile dell'istruttoria**

1. Il Responsabile Amministrativo del G.A.L. Valli del Canavese è responsabile dell'istruttoria delle domande di cui al presente bando pubblico.

# **Articolo 35 - Termini per la richiesta di informazioni/documentazione**

1.Per eventuali ulteriori richieste di informazioni e/o documentazione inerenti alla presentazione della domanda, gli interessati potranno rivolgersi, previo appuntamento telefonico, presso la sede operativa del GAL Valli del Canavese, Corso Ogliani, 9 – 10080 Rivara (TO) alle persone di seguito indicate, reperibili al n. di telefono 0124 310109 con il seguente orario:

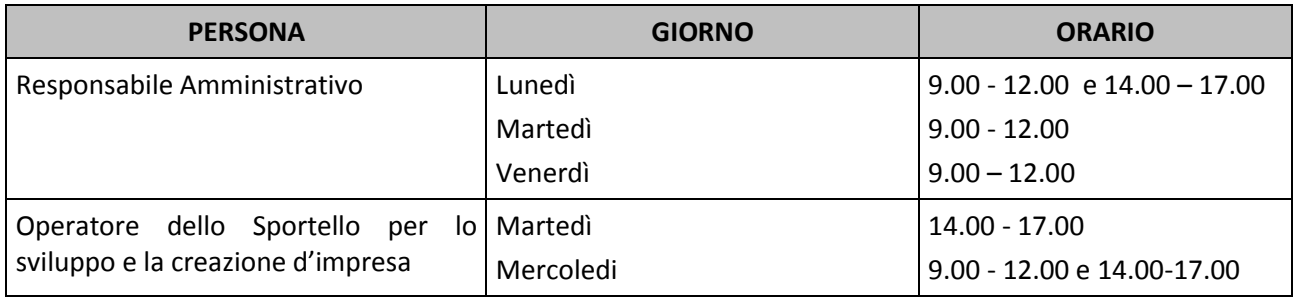

# **Articolo 36 - Disposizioni finali**

1. Presentando la domanda di contributo relativa al presente bando il beneficiario accetta integralmente le disposizioni contenute nel bando stesso, nel modulo di domanda e nei relativi allegati, così come pubblicati e senza l'apporto di modifiche, impegnandosi al formale e sostanziale rispetto delle stesse.

2. Il GAL Valli del Canavese si riserva di effettuare, in qualsiasi momento, accertamenti per la verifica del rispetto degli impegni assunti dai beneficiari dei contributi.

3. Per quanto non contemplato nelle disposizioni del presente bando pubblico si rimanda alle normative comunitarie, statali e regionali in vigore, nonché al P.S.L. del GAL Valli del Canavese, il cui testo è pubblicato sul sito internet del GAL.